## CS 314: Principles of Programming Languages

### **Closures** (Implementing Higher Order Functions)

CS 314 - Spring 2021 1

### Returning Functions as Results

- In OCaml you can pass functions as arguments
	- to **map**, **fold**, etc.
- and you can return functions as results

**# let pick\_fn n =** let plus three  $x = x + 3$  in let plus four  $x = x + 4$  in **if n > 0 then plus\_three else plus\_four val pick\_fn : int -> (int->int) = <fun>**

Here, **pick\_fn** takes an **int** argument, and returns a function  $#$  let  $g = pick$  fn  $2$ ; **val g : int -> int = <fun> # g 4;; (\* evaluates to 7 \*)**

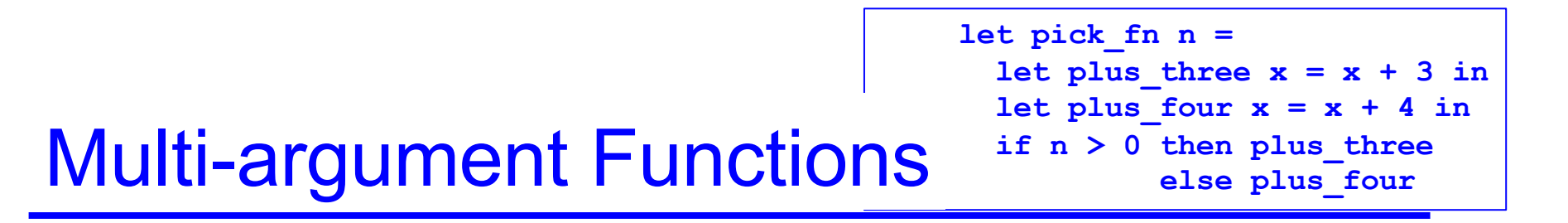

► Consider a rewriting of the prior code (above)

```
let pick_fn n =
  if n > 0 then (fun x->x+3) else (fun x->x+4)
```
► Here's another version

**let pick\_fn n =** 

**(fun x -> if n > 0 then x+3 else x+4)**

• ... the shorthand for which is just

```
let pick_fn n x = 
  if n > 0 then x+3 else x+4 I.e., a multi-argument
                                 function!
```
# **Currying**

- ► We just saw a way for a function to take multiple arguments!
	- I.e., no separate concept of multi-argument functions – can encode one as a *function that takes a single argument and returns a function that takes the rest*
- $\triangleright$  This encoding is called currying the function
	- Named after the logician Haskell B. Curry
	- But Schönfinkel and Frege discovered it
		- $\triangleright$  So maybe it should be called Schönfinkelizing or Fregging

## Curried Functions In OCaml

 $\triangleright$  OCaml syntax defaults to currying. E.g.,

let add  $x y = x + y$ 

• is identical to all of the following:

let  $add = (fun x -> (fun y -> x + y))$ let  $add = (fun x y \rightarrow x + y)$ let add  $x = (fun y \rightarrow x+y)$ 

 $\blacktriangleright$  Thus:

- **add** has type **int -> (int -> int)**
- **add 3** has type **int -> int**
	- <sup>Ø</sup> **add 3** is a function that adds 3 to its argument
- **(add 3) 4 = 7**

**Fig.** This works for any number of arguments CS 314 - Spring 2021

## Syntax Conventions for Currying

- ► Because currying is so common, OCaml uses the following conventions:
	- **->** associates from the right <sup>Ø</sup> Thus **int -> int -> int** is the same as <sup>Ø</sup> **int -> (int -> int)**
	- function application associates from the left <sup>Ø</sup> Thus **add 3 4** is the same as <sup>Ø</sup> **(add 3) 4**

### Quiz 1: Which f definition is equivalent?

$$
let f a b = a / b;;
$$

**A. let f b = fun a -> a / b;;**

**B.** let  $f = fun a | b \rightarrow a / b$ ;

**C. let f (a, b) = a / b;;**

**D. let f = fun a -> (fun b -> a / b);;**

### Quiz 1: Which f definition is equivalent?

$$
let f a b = a / b;;
$$

A. let  $f$   $b = f$ un a  $\rightarrow$  a  $/$  b;; B. let  $f = fun a \mid b \rightarrow a \nmid b;$ C. let  $f$  (a, b) = a / b;; **D.** let  $f = fun a \rightarrow (fun b \rightarrow a / b)$ ;

## Quiz 2: What is enabled by currying?

- A. Passing functions as arguments
- B. Passing only a portion of the expected arguments
- C. Naming arguments
- D. Recursive functions

## Quiz 2: What is enabled by currying?

- A. Passing functions as arguments
- **B. Passing only a portion of the expected arguments**
- C. Naming arguments
- D. Recursive functions

### Multiple Arguments, Partial Application

- Another way you could encode support for multiple arguments is using tuples
	- let  $f(a,b) = a / b$  (\* int\*int  $\rightarrow$  int \*)
	- let  $f$  a  $b = a / b$  (\* int-> int-> int \*)
- $\triangleright$  Is there a benefit to using currying instead?
	- Supports **partial application** useful when you want to provide some arguments now, the rest later
	- **let add a b = a + b;;**
	- **let addthree = add 3;;**
	- **addthree 4;; (\* evaluates to 7 \*)**

## Currying is Standard In OCaml

- Pretty much all functions are curried
	- Like the standard library map, fold, etc.
- ► OCaml works hard to make currying efficient
	- Because otherwise it would do a lot of useless allocation and destruction of closures
	- What are those, you ask? Let's see ...

## How Do We Implement Currying?

• Implementing currying is tricky. Consider:

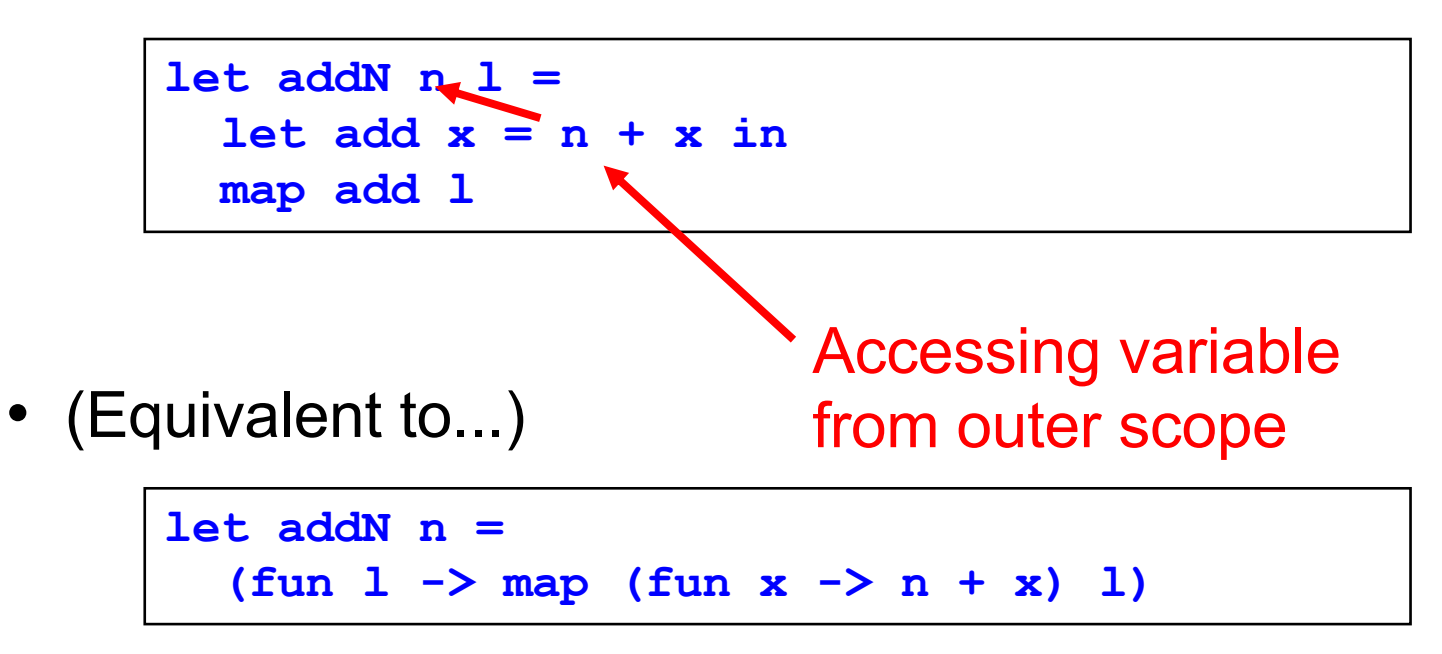

• When the anonymous function is called by map, n may not be on the stack any more!

 $\triangleright$  We need some way to keep n around after addN returns

### The Call Stack in C/Java/etc.

```
void f(void) {
 int x;
 x = g(3);
}
int g(int x) {
  int y;
  y = h(x);
  return y;
}
int h (int z) {
  return z + 1;
}
int main(){
  f();
  return 0;
}
```
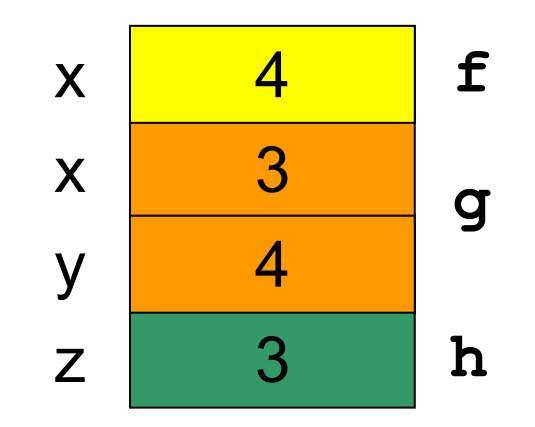

## Now Consider Returning Functions

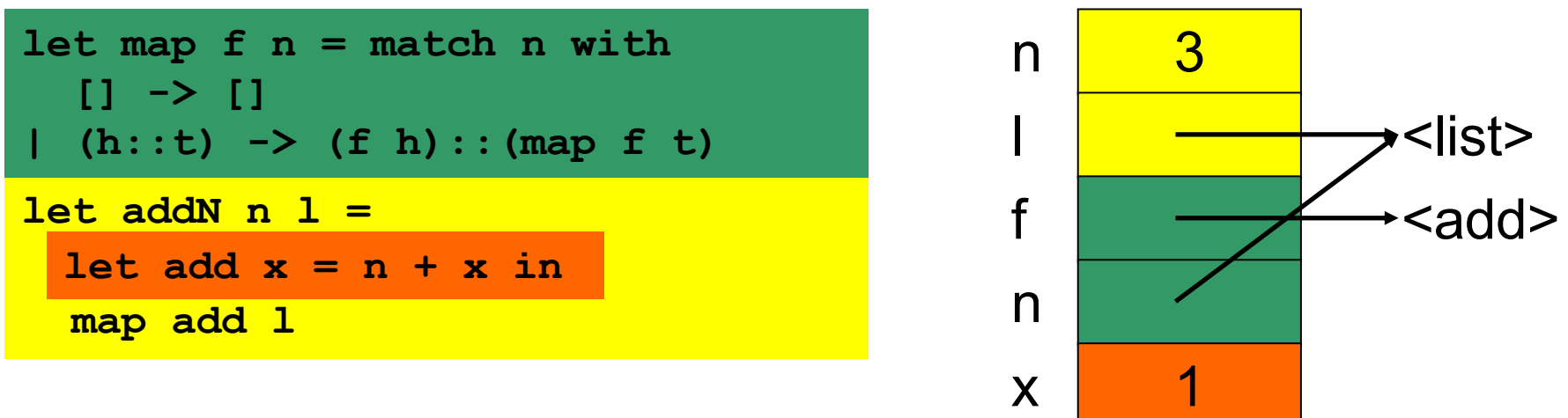

**addN 3 [1; 2; 3]**

 $\blacktriangleright$  Uh oh...how does add know the value of n?

- OCaml does *not* read it off the stack
	- $\triangleright$  The language could do this, but can be confusing (see above)
- OCaml uses static scoping like C, C++, Java, and Ruby

## Static Scoping (*aka* Lexical Scoping)

- ► In static or lexical scoping, (nonlocal) names refer to their nearest binding in the program text
	- Going from inner to outer scope
	- In our example, add refers to addN's n
	- C example:

Refers to the **x** at file scope – that's the nearest **x** going from inner scope to outer scope in the source code

```
int x;
void f() { x = 3; }
void g() { char *x = "hello"; f();}
```
## Closures Implement Static Scoping

- An environment is a mapping from variable names to values
	- Just like a stack frame
- $\triangleright$  A closure is a pair (f, e) consisting of function code f and an environment e
- When you invoke a closure, f is evaluated using e to look up variable bindings

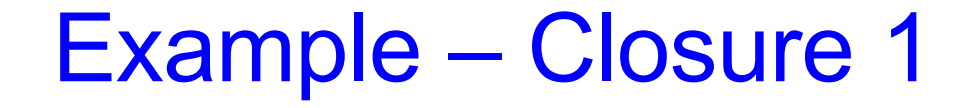

$$
let add x = (fun y \rightarrow x + y)
$$

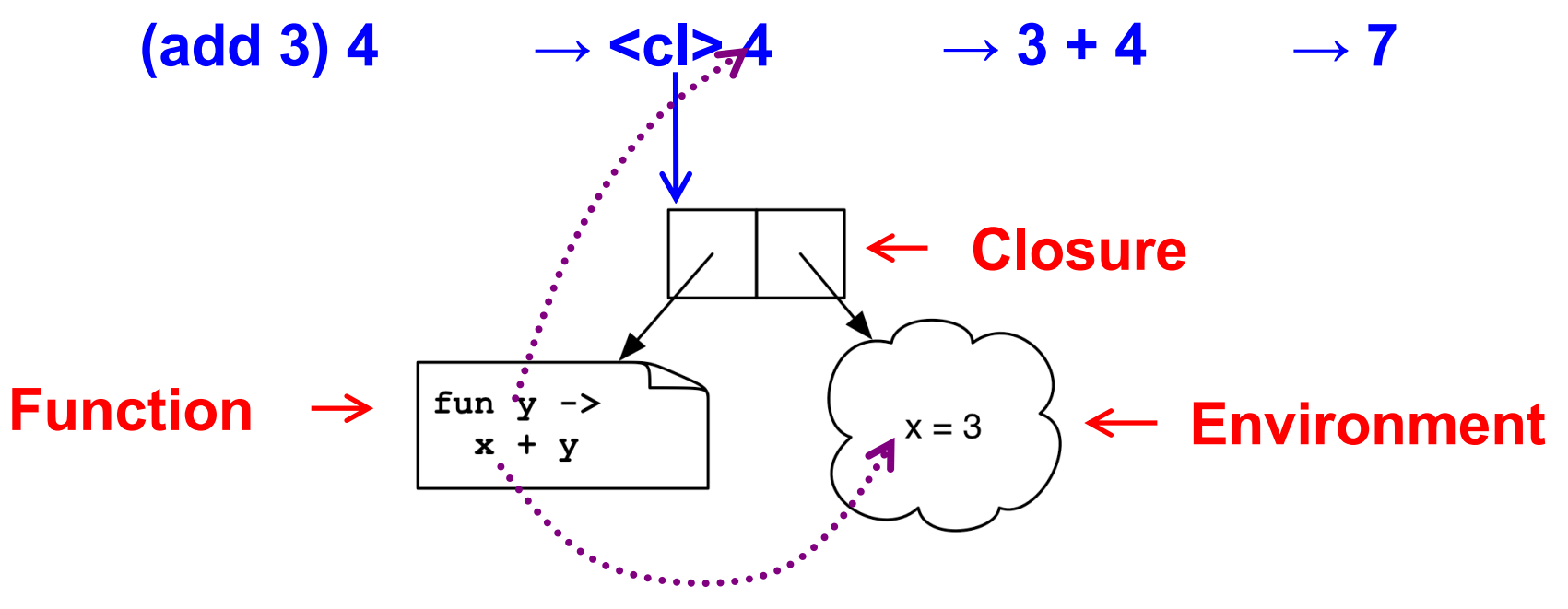

Example – Closure 2

$$
\begin{vmatrix}\n\text{let mult sum } (x, y) = \\
\text{let } z = x + y \text{ in} \\
\text{fun } w \rightarrow w * z\n\end{vmatrix}
$$

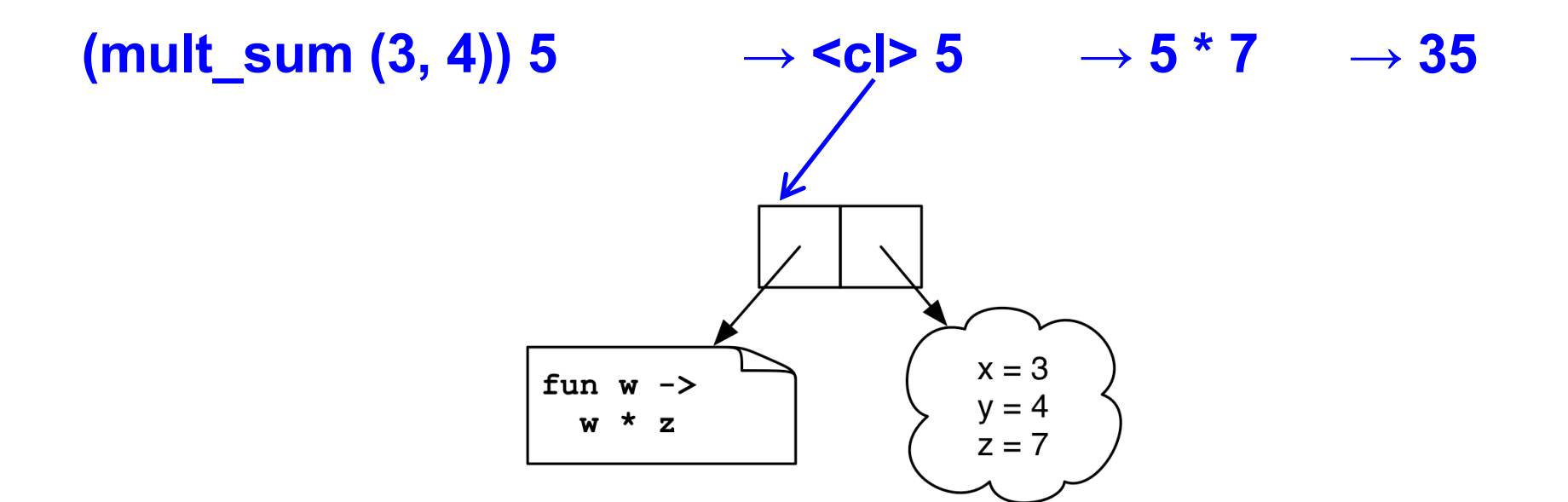

Example – Closure 3

$$
\begin{array}{|l|}\n\hline\n\text{let twice (n, y)} = \\
\hline\n\text{let f x = x + n in} \\
\text{f (f y)}\n\end{array}
$$

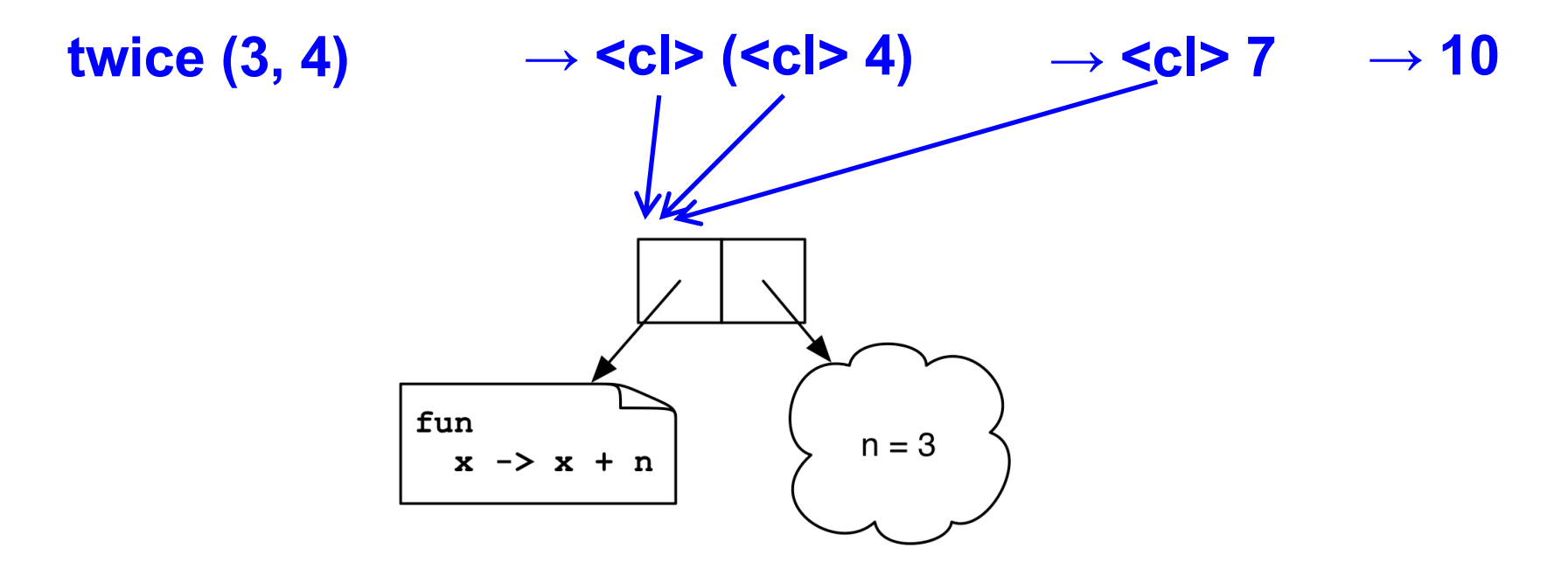

#### Quiz 3: What is x?

**let a = 1;; let a = 0;; let b = 10;; let f () = a + b;; let b = 5;;**  $let x = f()$  ; ;

- **A. 10**
- **B. 1**
- **C. 15**
- D. Error variable name conflicts

#### Quiz 3: What is x?

**let a = 1;; let a = 0;; let b = 10;; let f () = a + b;; let b = 5;;**  $let x = f()$  ; ;

- **A. 10**
- **B. 1**
- **C. 15**
- D. Error variable name conflicts

#### Quiz 4: What is z?

let 
$$
f x = f \tan y \rightarrow x - y
$$
 in

\nlet  $g = f 2$  in

\nlet  $x = 3$  in

\nlet  $z = g 4$  in

\n $z$ ;

- **A. 7**
- **B. -2**
- **C. -1**
- D. Type Error insufficient arguments

#### Quiz 4: What is z?

**let f x = fun y -> x – y in let g = f 2 in let x = 3 in let z = g 4 in z;;**

**A. 7**

- **B. -2**
- **C. -1**
- D. Type Error insufficient arguments

#### Quiz 5: What does this evaluate to?

```
let f x = x+1 in
let g = f ing (fun i -> i+1) 1
```
- A. Type Error
- **B. 1**
- **C. 2**
- **D. 3**

#### Quiz 5: What does this evaluate to?

```
let f x = x+1 in
let g = f in(g (fun i -> i+1)) 1
```
- **A. Type Error**  Too many arguments passed to g (application is *left associative*)
- **B. 1**
- **C. 2**
- **D. 3**

## Higher-Order Functions in C

► C supports function pointers

```
typedef int (*int_func)(int);
void app(int_func f, int *a, int n) {
  for (int i = 0; i < n; i++)
    a[i] = f(a[i]);
}
int add_one(int x) { return x + 1; }
int main() {
  int a[] = {5, 6, 7};
 app(add_one, a, 3);
}
```
## Higher-Order Functions in C (cont.)

- ► C does not support closures
	- Since no nested functions allowed
	- Unbound symbols always in global scope

```
int y = 1;
void app(int(*f)(int), n) {
  return f(n);
}
int add_y(int x) { 
  return x + y; 
}
int main() {
  app(add_y, 2);
}
```
## Higher-Order Functions in C (cont.)

- Cannot access non-local variables in C
- ▶ OCaml code

 $let add = fun x -> fun y -> x + y$ 

► Equivalent code in C is illegal

```
int (* add(int x))(int) {
  return add_y;
}
int add_y(int y) { 
  return x + y; /* error: x undefined */
}
```
## Higher-Order Functions in C (cont.)

OCaml code

 $let add = fun x \rightarrow fun y \rightarrow x + y$ 

- ► Works if C supports nested functions
	- Not in ISO C, but in gcc; but not allowed to return them

```
int (* add(int x))(int) {
  int add_y(int y) { 
    return x + y; 
  }
  return add_y; }
```
• Does not allocate closure, so x popped from stack and add\_y will get garbage (potentially) when called

### Java 8 Supports Lambda Expressions

► Ocaml's

```
fun (a, b) -> a + b
```
 $\triangleright$  Is like the following in Java 8

**(a, b) -> a + b**

► Java 8 supports closures, and variations on this syntax

### Java 8 Example

CS 314 - Spring 2021

```
public class Calculator {
  interface IntegerMath { int operation(int a, int b); }
  public int operateBinary(int a, int b, IntegerMath op) {
     return op.operation(a, b);
  }
  public static void main(String... args) {
     Calculator myApp = new Calculator();
     IntegerMath addition = (a, b) -> a + b;
     IntegerMath subtraction = (a, b) -> a - b;
     System.out.println("40 + 2 =" +
       myApp.operateBinary(40, 2, addition));
     System.out.println("20 - 10 = " +
       myApp.operateBinary(20, 10, subtraction)); 
  }
}
                                                         Lambda
                                                         expressions
```